## **IN T E R N A T TIVIT A' P R A TIC A**

**A**

## **POLITECNICO MILANO 1863**<br>Scuola di Architettura Urbanistica Ingegneria delle Costruzioni Scuola di Architettura Urbanistica Ingegneria delle Costruzioni

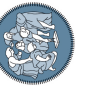

APPROVAZIONE 02 PREVENTIVA E AVVIO

Lo STUDENTE trova il Tirocinio e scrive una e-mail al RESPONSABILE SAT del proprio corso di studi<sup>(I)</sup> con in cc il TUTOR ACCADE-MICO e il RESPONSABILE DEL LABORATORIO(o il RESPON-SABILE GESTIONALE DEL DIPARTIMENTO) fornendo le specifiche<sup>(II)</sup> e **allegando** l'Attestato del Corso base per la sicurezza e l'abstract compilato dal tutor accademico

> Il RESPONSABILE SAT approva via e-mail

Lo STUDENTE inoltra a tirocini-auic@polimi.it

(I) http://www.auic.polimi.it/index.php?id=344

- (II)- nome cognome, matricola, corso di studio, presenza tirocinio nel Piano di Studio, ore previste
- indicare data di inizio e di fine attività
- dipartimento/laboratorio ospitante - descrizione attività - obiettivi formativi
- competenze da acquisire

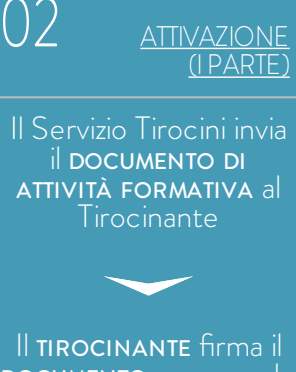

DOCUMENTO e provvede a farlo firmare anche al Tutor Accademico

Il Tirocinante consegna il DOCUMENTO CON FIRME ORIGINALI al Servizio Tirocini (III)

(III) Almeno 2 gg lavorativi prima della data prevista di attivazione

03 ATTIVAZIONE (II PARTE)

Il SERVIZIO TIROCINI riceve il DOCUMENTO e ATTIVA il Tirocinio con

## INIZIO del **TIROCINIO**

04

N.B.

Un'attività svolta senza la regolare attivazione non potrà essere convalidata

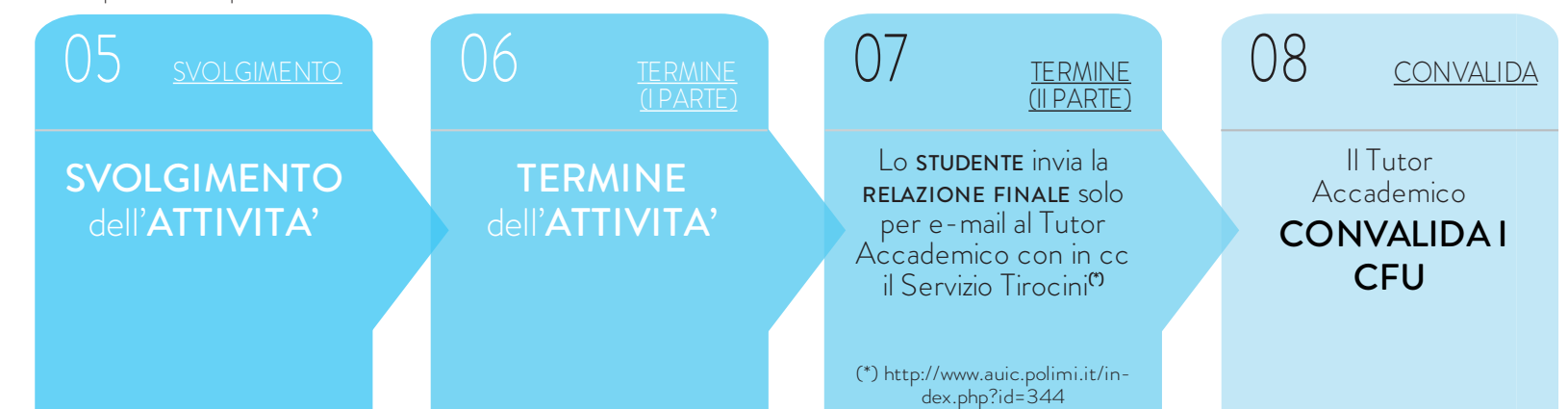

N.B.

lo studente ha tempo 20 giorni lavorativi dal termine del Tirocinio per consegnare la relazione e farsi convalidare i crediti